## An Introduction to HPC at the University Oldenburg

## October 7 – 9, 2015 from 9:00 to 17:00 in room W1 0-008 (if not stated otherwise)

given by Stefan Albensoeder and Stefan Harfst

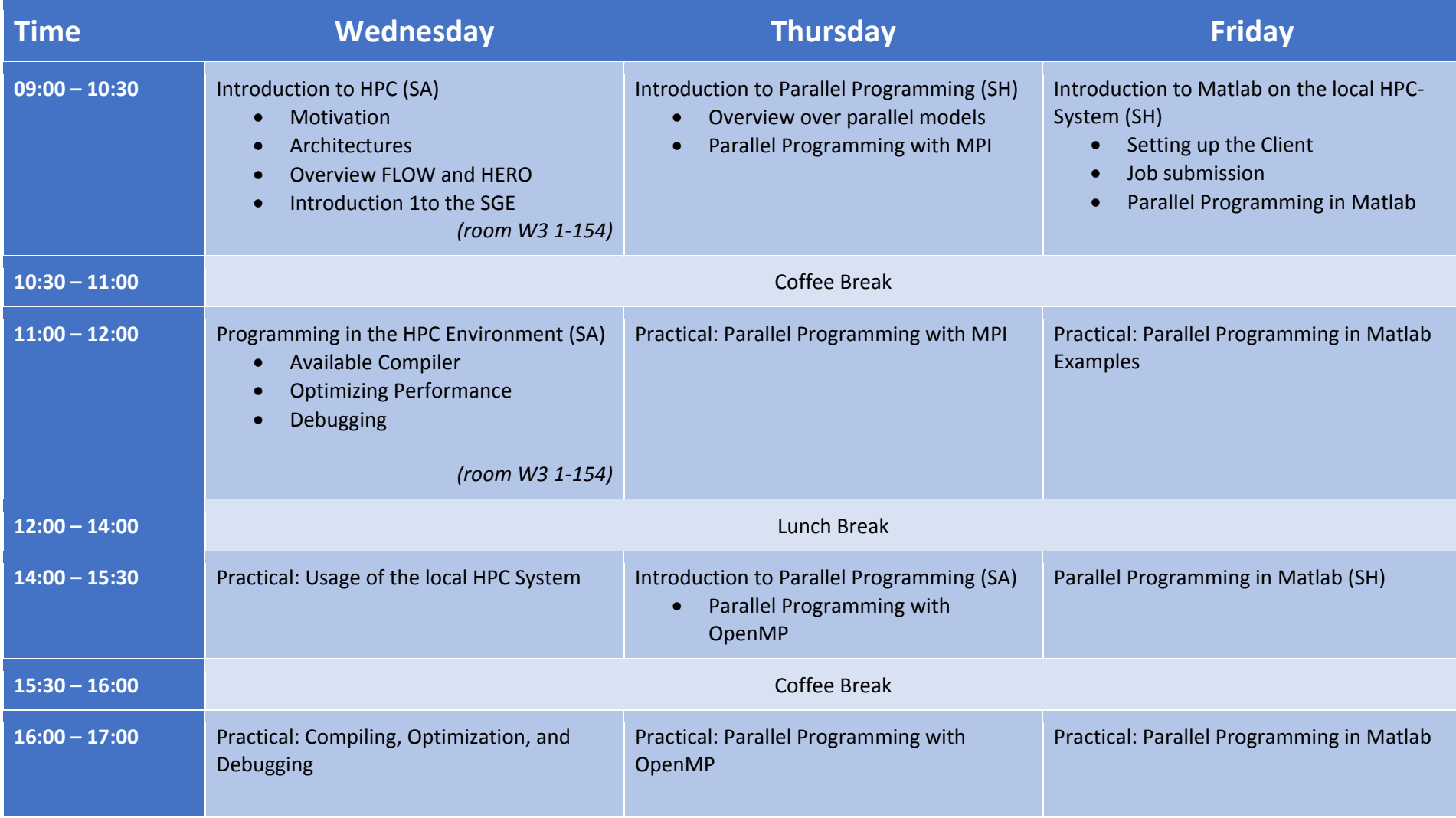